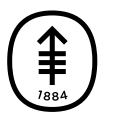

ОБРАЗОВАТЕЛЬНЫЕ МАТЕРИАЛЫ ДЛЯ ПАЦИЕНТОВ И УХАЖИВАЮЩИХ ЗА НИМИ ЛИЦ

## Что делать в случае реакции на контрастное вещество

Эта информация позволит вам узнать, что нужно делать при возникновении реакции на контрастное вещество.

У вас возникла реакция на:

- контрастное вещество для исследования методом магнитнорезонансной томографии (magnetic resonance imaging (MRI)):
- $\Box$  Gadobutrol (Gadovist®)
- $\Box$  Gadoxetate disodium (Eovist®)
- $\Box$  Gadoterate meglumine (Clariscan<sup>"</sup>)
- $\Box$  Gadoterate meglumine (Dotarem®)
- $\Box$  Gadopiclenol (Elucirem<sup>TM</sup>)
- $\Box$  Gadopiclenol (VUEWAY<sup>"</sup>)

## **контрастное вещество для исследования методом компьютерной томографии (computed tomography (CT)):**

 $\Box$  Iohexol (Omnipaque<sup>\*\*</sup>)

 $\Box$  Iopamidol (Isovue®)

## **Что нужно сделать сегодня**

☐ Обратитесь в Центр неотложной помощи или в ваш местный пункт неотложной медицинской помощи.

☐ Идите домой после процедуры сканирования.

- Обратитесь в ближайший пункт неотложной медицинской помощи или позвоните по номеру 911, если у вас появился любой из указанных ниже симптомов:
	- проблемы с дыханием.
	- одышка;
	- боль в груди;
- Если у вас появились новые или тревожные симптомы, позвоните врачу, назначившему процедуру.

 $\Box$  Вам дали diphenhydramine (Benadryl®), который может вызвать сонливость.

- Возвращаясь домой, не садитесь за руль. При необходимости мы поможем организовать ваше возвращение домой.
- Обратитесь в ближайший пункт неотложной медицинской помощи в случае появления внезапной острой боли в глазах или трудностей с мочеиспусканием.

## **Что нужно сделать перед следующей процедурой сканирования с использованием контрастного вещества**

Сообщите всем работающим с вами медицинским сотрудникам, что у вас возникла такая реакция. Мы внесли информацию о реакции на контрастное вещество в вашу медицинскую карту пациента центра MSK.

В дальнейшем при проведении процедур сканирования методом ☐ CT ☐ MRI соблюдайте приведенные ниже инструкции:

☐ Возникшая у вас реакция — это побочный эффект введения контрастного вещества, а не аллергическая реакция. При следующем использовании этого контрастного вещества мы примем меры, чтобы ослабить проявление данного побочного эффекта.

☐ Возникшая у вас реакция — это слабо выраженная аллергическая реакция. До следующего сканирования ничего не меняйте.

☐ Возникшая у вас реакция — это умеренно выраженная аллергическая реакция. Врач, назначивший исследование, выпишет вам рецепт для приобретения стероидного лекарства и, возможно, препарата diphenhydramine. Вам необходимо начать их прием за день до процедуры (отметить один вариант) ☐ MRI ☐ CT с использованием контрастного вещества. Соблюдайте указания вашего врача.

☐ Возникшая у вас реакция была серьезной. Поговорите с врачом о своей аллергии перед процедурой (отметить один вариант) ☐ MRI ☐ CT с использованием контрастного вещества.

Если у вас есть вопросы, позвоните по номеру и попросите связать вас с медсестрой/медбратом.

Дополнительную информацию см. в нашей виртуальной библиотеке на сайте [www.mskcc.org/pe](https://www.mskcc.org/pe).

What to Do After Your Reaction to Contrast Dye - Last updated on July 31, 2023 Все права защищены и принадлежат Memorial Sloan Kettering Cancer Center